## **k8s autoscale**

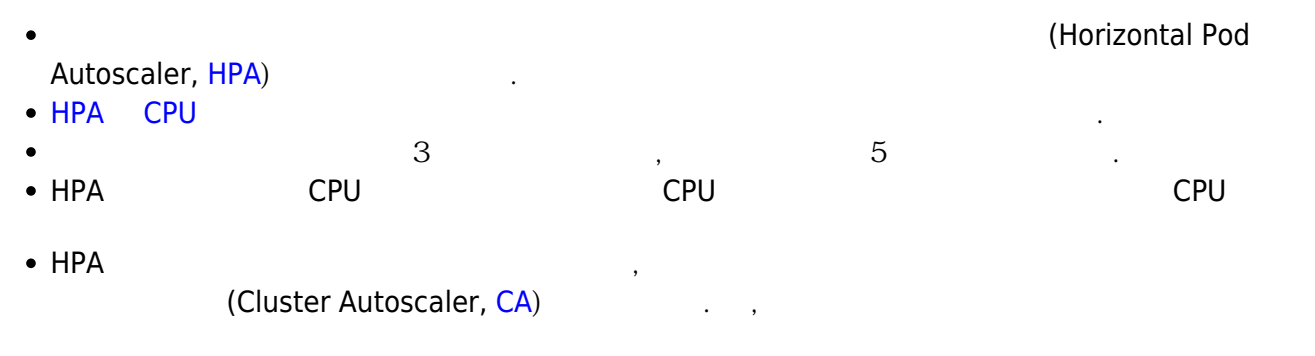

## **yml**

```
apiVersion: apps/v1
kind: Deployment
metadata:
   name: web-php
spec:
   replicas: 1
   selector:
     matchLabels:
       run: web-php
   template:
     metadata:
       labels:
          run: web-php
     spec:
       containers:
        - image: maho/web-php:0.2
          name: web-php
          resources:
            requests:
              cpu: 200m
---
apiVersion: v1
kind: Service
metadata:
   name: web-php
spec:
   type: NodePort
   selector:
     run: web-php
   ports:
   - port: 80
     protocol: TCP
```
nodePort: 31446

## **Command**

\$ kubectl autoscale deployment web-php --cpu-percent=50 --min=1 --max=10 horizontalpodautoscaler.autoscaling/web-php autoscaled

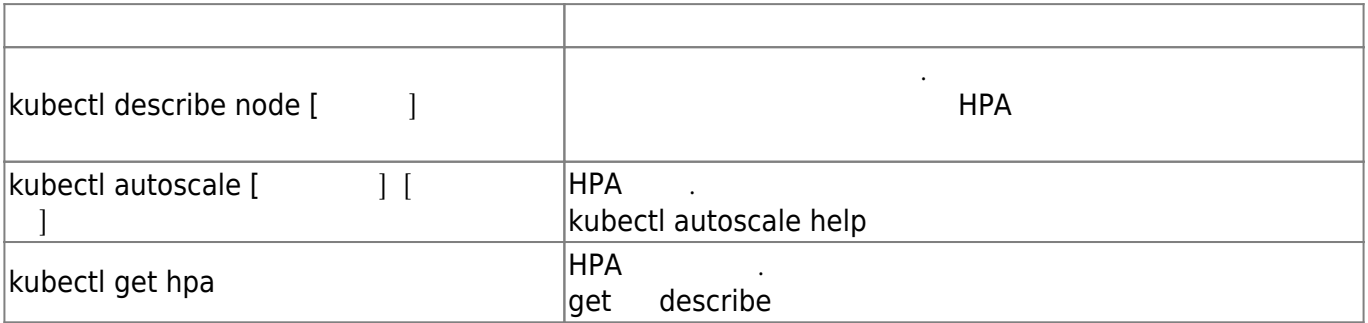

## **Docs**

- kubectl delete
- [Kubernetes](https://jace.link/open/kubernetes)

From: <https://jace.link/> - **Various Ways**

Permanent link: **<https://jace.link/open/k8s-autoscale>**

Last update: **2021/10/07 02:22**

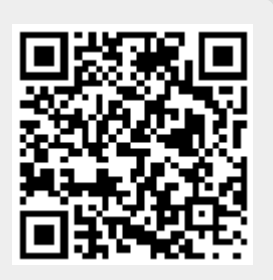